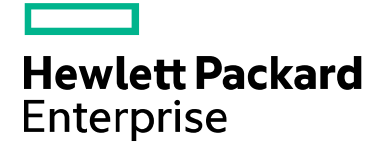

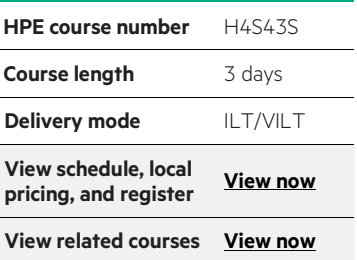

#### **Why HPE Education Services?**

- IDC MarketScape leader 4 years running for IT education and training\*
- Recognized by IDC for leading with global coverage, unmatched technical expertise, and targeted education consulting services\*
- Key partnerships with industry leaders OpenStack®, VMware®, Linux®, Microsoft®, ITIL, PMI, CSA, and (ISC)2
- Complete continuum of training delivery options—self-paced eLearning, custom education consulting, traditional classroom, video on-demand instruction, live virtual instructor-led with hands-on lab, dedicated onsite training
- Simplified purchase option with HPE Training Credits

# **VMware Horizon Mirage Install, Configure, Manage [V5.0] H4S43S**

This hands-on training course provides students with skills that they need to deploy a unified image management system using VMware® Horizon Mirage™. After installing Mirage 5.0, students learn how to configure security, manage images, perform a Windows® migration, set up endpoint protection, and perform various management functions.

### **Audience**

• Experienced system administrators and system integrators responsible for deploying Mirage

## **Prerequisites**

- Ability to use VMware vSphere® Client to view the state of virtual machines, datastores, and networks
- Experience accessing the guest operating system from the VMware® vCenter Server™ virtual machine console
- Ability to navigate Windows 7. Windows 8.1, and Windows Server® 2008

### **Course objectives**

By the end of the course, you should be able to meet the following objectives:

- Describe the key concepts of Mirage
- Recognize how Mirage fits into the VMware end-user computing vision
- Identify the main Mirage use classifications
- Define the function of each of the Mirage solution components
- Install, configure, and upgrade Mirage
- Identify the tasks for SSL configuration on a Mirage system
- Discuss the management functions available in the Mirage Management console
- Deploy Mirage to endpoints
- Explain the tasks for capturing and assigning base layers and application layers
- Describe methods for performing disaster recovery with Mirage
- Outline how to plan and perform a mass hardware migration with Mirage
- Recognize how the file portal is set up and used

\*Realize Technology Value with Training, IDC Infographic 2037, Sponsored by HPE, January 2016

# **Detailed course outline**

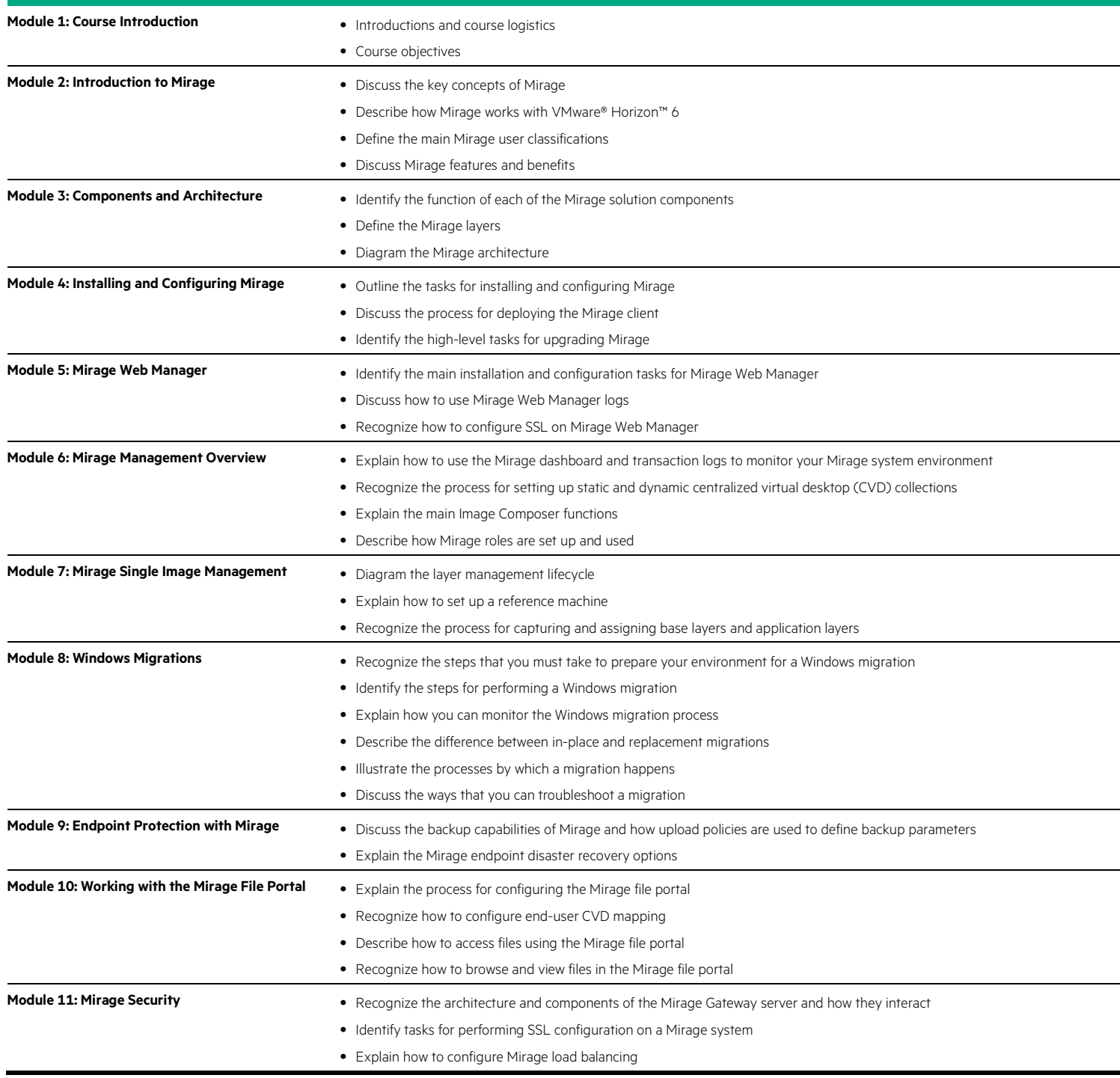

**Course data sheet**

Learn more at [hpe.com/ww/learnvmware](http://www.hpe.com/ww/learnvmware)

**Follow us:**

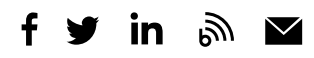

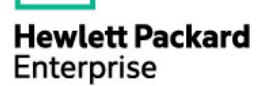

© Copyright 2015–2016 Hewlett Packard Enterprise Development LP. The information contained herein is subject to change without notice. The only warranties for Hewlett Packard Enterprise products and services are set forth in the express warranty statements accompanying such products and services. Nothing herein should be construed as constituting an additional warranty. Hewlett Packard Enterprise shall not be liable for technical or editorial errors or omissions contained herein.

Microsoft, Windows, and Windows Server are either registered trademarks or trademarks of Microsoft Corporation in the United States and/or other countries. The OpenStack Word Mark is either a registered trademark/service mark or trademark/service mark of the OpenStack Foundation, in the United States and other countries and is used with the OpenStack Foundation's permission. We are not affiliated with, endorsed or sponsored by the OpenStack Foundation or the OpenStack community. Pivotal and Cloud Foundry are trademarks and/or registered trademarks of Pivotal Software, Inc. in the United States and/or other countries. Linux is the registered trademark of Linus Torvalds in the U.S. and other countries. VMware, VMware Horizon, VMware Horizon Mirage, VMware vSphere, and VMware vCenter Server are registered trademarks or trademarks of VMware, Inc. in the United States and/or other jurisdictions. All other third-party trademark(s) is/are property of their respective owner(s).

c04649474, December 2016, Rev. 1